#### ΗΥ 134 Εισαγωγή στην Οργάνωση και στον Σχεδιασμό Υπολογιστών Ι

Διάλεξη 10

#### Πολλαπλασιασμός και Διαίρεση Ακεραίων

#### Νίκος Μπέλλας Τμήμα Μηχανικών Η/Υ, Τηλεπικοινωνιών και Δικτύων

Εισαγωγή στους Η/Υ (HY134) 1

### Πολλαπλασιασμός Ακεραίων

Μη προσημασμένοι ακέραιοι: ακριβώς όπως και στον πολλαπλασιασμό στο δεκαδικό σύστημα

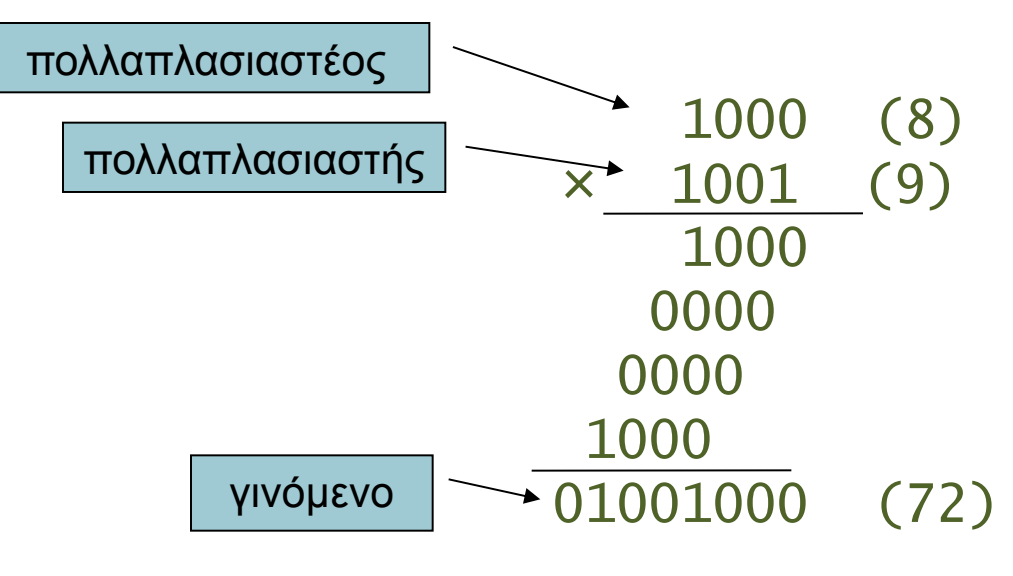

Το μήκος του γινομένου είναι όσο το άθροισμα των μηκών των τελεστέων.

#### Απλή υλοποίηση ενός 32-bit πολλαπλασιαστή απρόσημων αριθμών

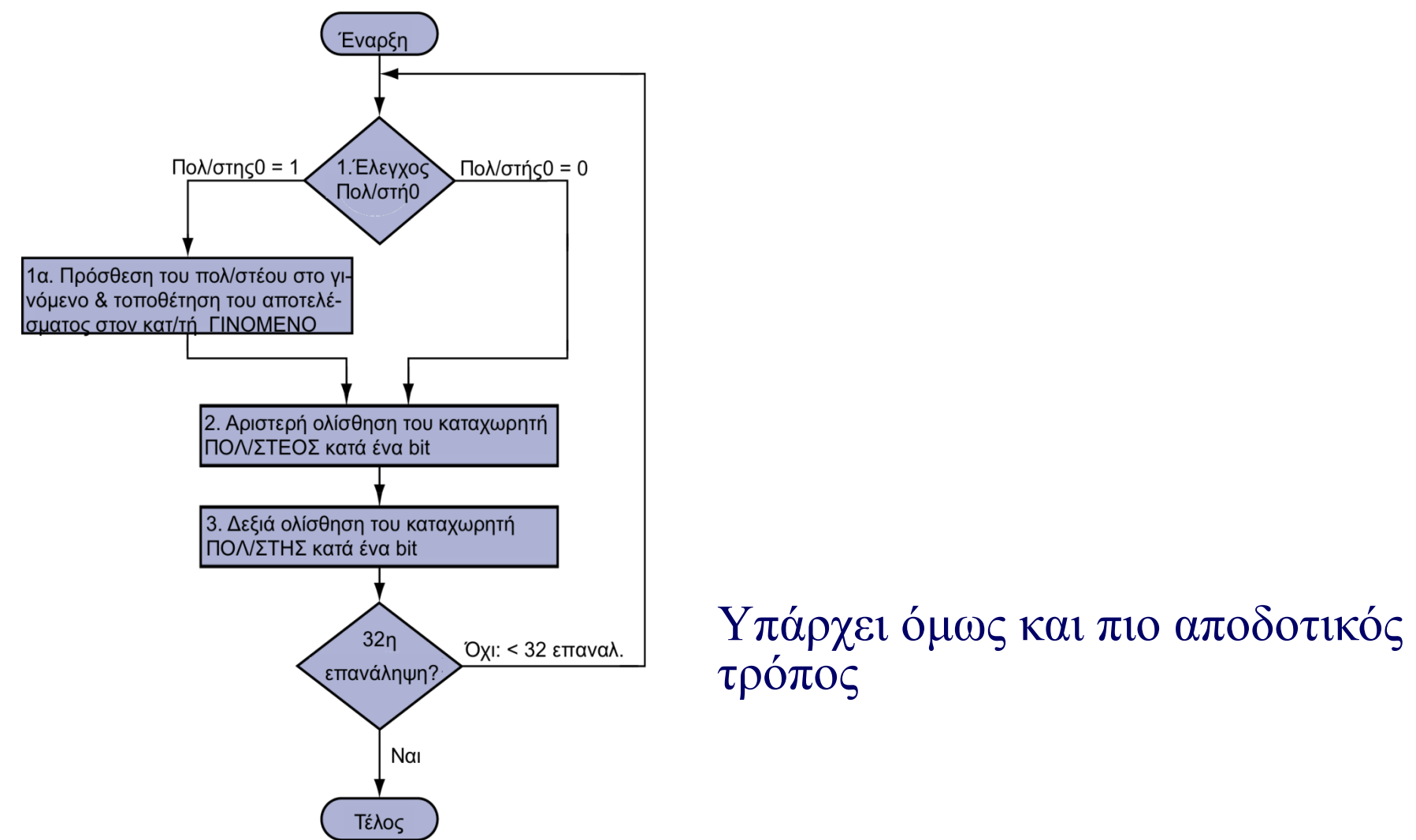

#### Σειριακός πολλαπλασιαστής απρόσημων αριθμών

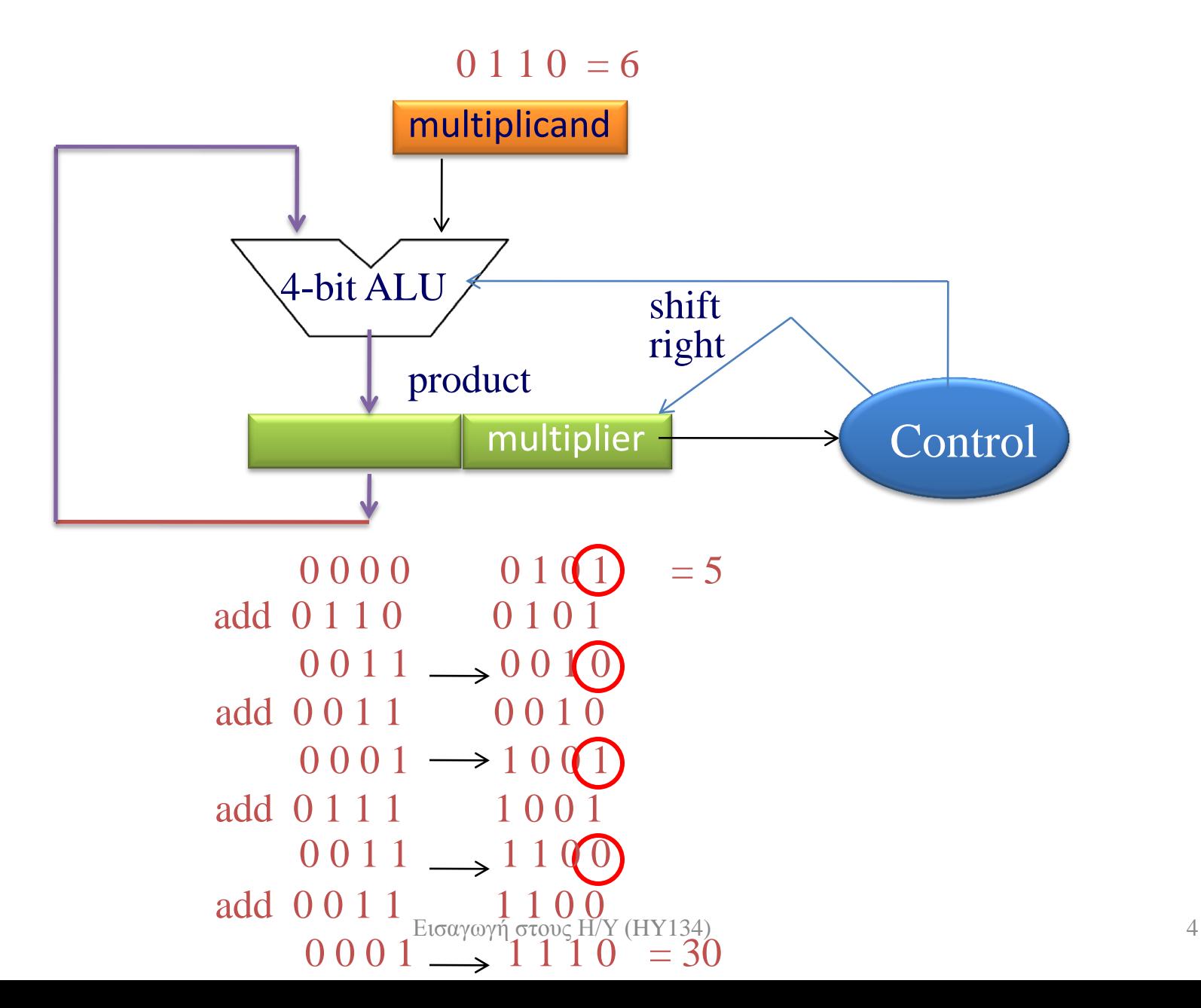

# Προσημασμένος πολλαπλασιασμός

- Ο απλούστερος τρόπος να πολλαπλασιάσουμε δύο προσημασμένους αριθμούς n και m bits:
	- 1. είναι να τους μετατρέψουμε πρώτα σε θετικούς αριθμούς
	- 2. να κάνουμε τον πολλαπλασιασμό όπως μεταξύ απρόσημων
	- 3. να μετατρέψουμε το γινόμενο σε αρνητικό (συμπλήρωμα ως προς 2), εάν ένας από τους πολλαπλασιαστέο ή πολλαπλασιαστή είναι αρνητικός
- Tο γινόμενο έχει μέγεθος (n- $1)+(m-1)+1=n+m-1$  bits
	- m-1 είναι το μέγεθος του πολλαπλασιαστέου (χωρίς το πρόσημο)

 $(-8)$  x  $(+10)$  με m=n=5

1. Πολλ/σμός 
$$
(+8)x(+10)
$$

$$
\begin{array}{cccc}\n2. & & 01000 & (+8) \\
& & 01010 & (+10) \\
\hline\n& 00000 & & \\
& 01000 & & \\
& 00000 & & \\
& 00000 & & \\
& 001010000 & & (+80)\n\end{array}
$$

3. Μετατροπή σε  $-80 = (110110000)$ χρησιμοποιώντας 4+4+1=9 bits

### Προσημασμένος πολλαπλασιασμός

- Ο πολλαπλασιασμός με προσημασμένους μπορεί να γίνει και απευθείας με την κατάλληλη επέκταση προσήμου του πολλαπλασιαστέου στα μερικά γινόμενα (βλ. παράδειγμα Α)
- Επίσης έχουμε διαφορετικό χειρισμό στην περίπτωση αρνητικού πολλ/στή.
- Στην περίπτωση αυτή, αφαιρούμε τον πολλ/στέο από τον πολλ/στη στο ν-οστό βήμα (βλ. παράδειγμα Β)

•  $(-8)$  x  $(+10)$  με m=n=5

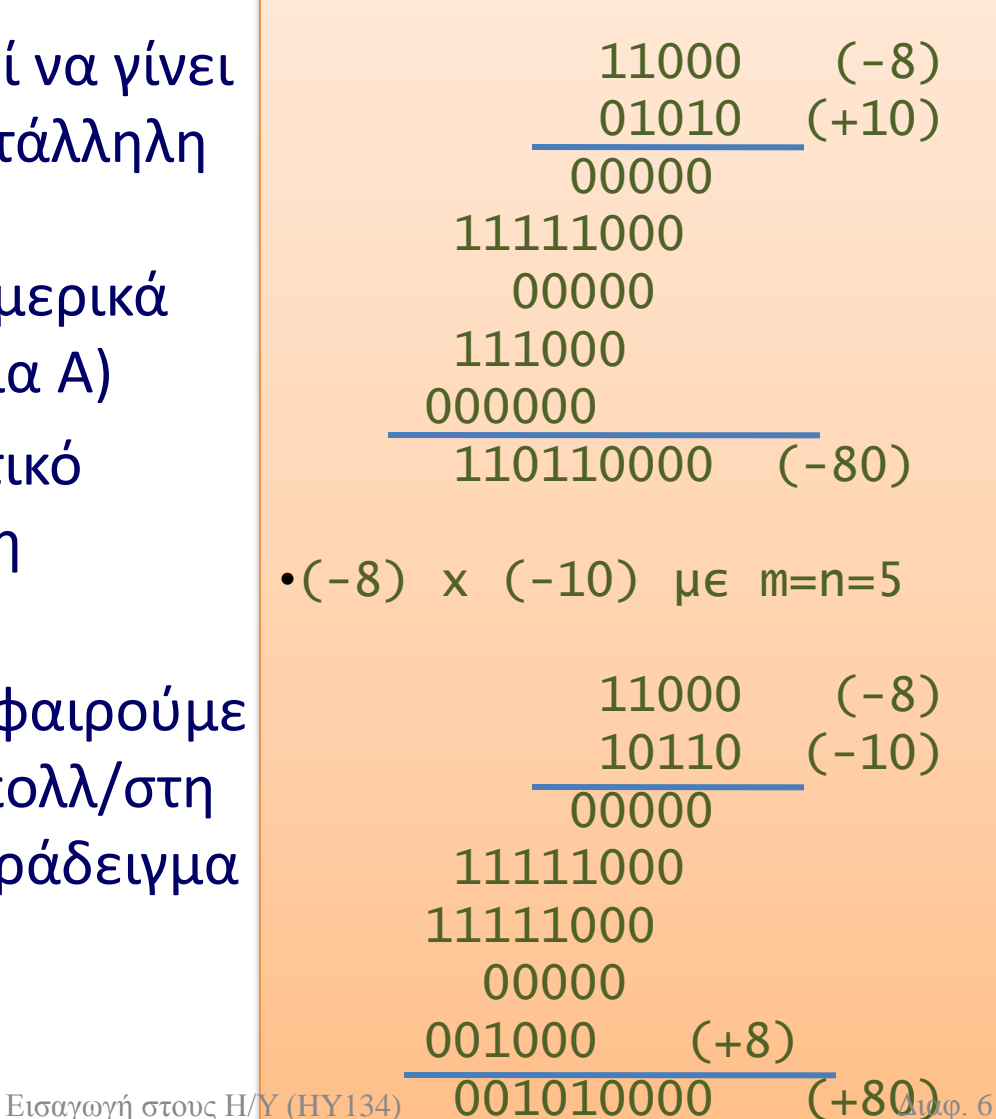

# Παράλληλος Πολλαπλασιαστής

- Χρήση ενός δέντρου (tree) από αθροιστές
- Όλες οι προσθέσεις γίνονται παράλληλα
- Παράδειγμα: 8x9 = 72

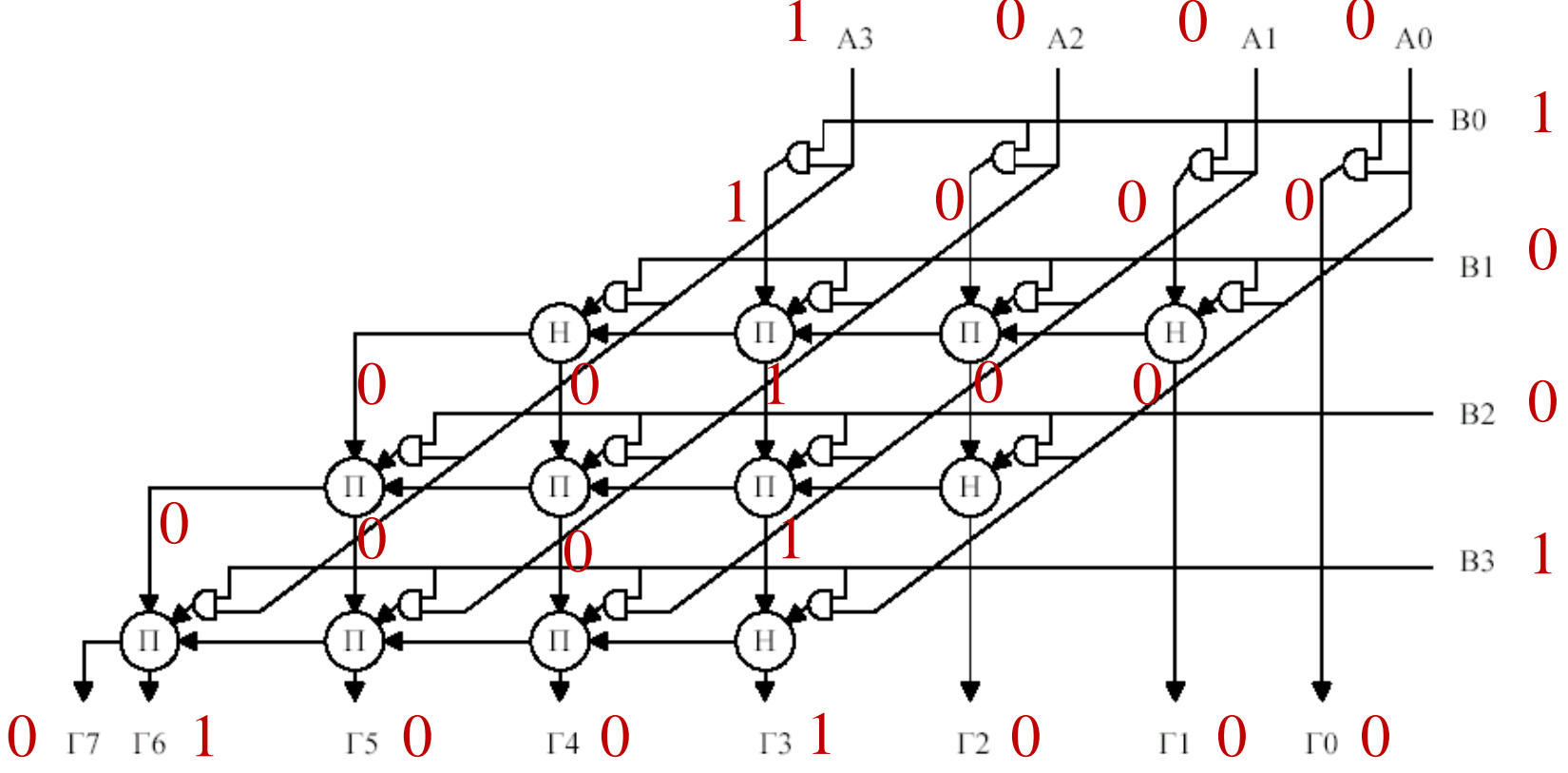

# Διαίρεση

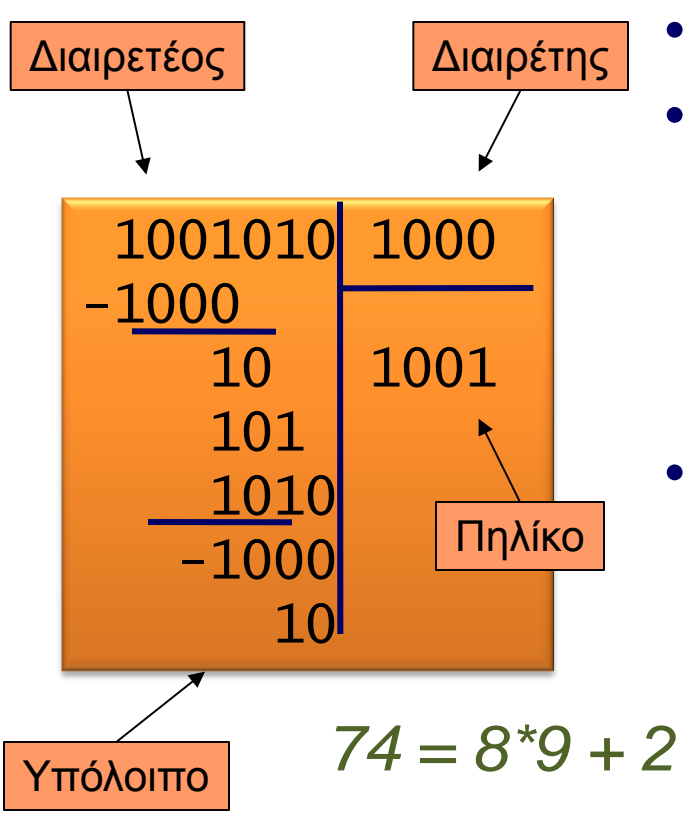

- Έλεγχος για διαιρέτη 0
- Ο κλασσικός αλγόριθμος
	- Αν ο διαιρέτης χωράει στο διαιρετέο
		- 1 στο πηλίκο, αφαίρεση
	- Αλλιώς
		- 0 στο πηλίκο, κατεβαίνει επόμενο ψηφίο
	- Προσημασμένη διαίρεση
		- Κάνουμε διαίρεση χρησιμοποιώντας απόλυτες τιμές
		- Διορθώνουμε το πρόσημο του πηλίκου και του υπολοίπου αναλόγως

• Βασική σχέση της Διαίρεσης: Διαιρετέος = Πηλίκο\*Διαιρέτης + Υπόλοιπο

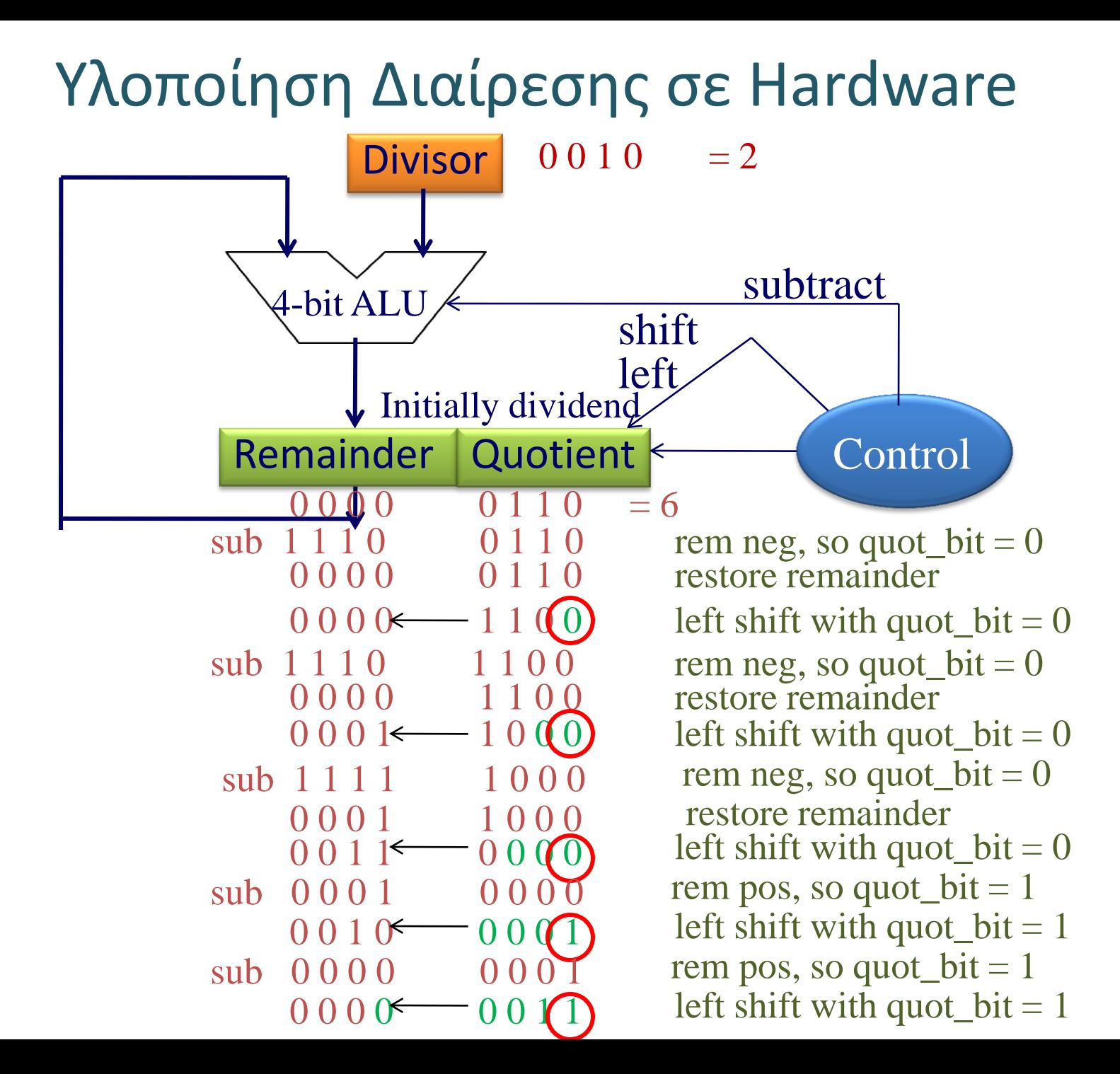

9

### Προσημασμένη Διαίρεση

- Μετατρέπουμε τον διαιρέτη και διαιρετέο από αρνητικούς σε θετικούς και κάνουμε απρόσημη διαίρεση
- Στο τέλος, κάνουμε αρνητικό το πηλίκο, εάν τα πρόσημα του διαιρέτη και διαιρετέου είναι διαφορετικά
- Ας δούμε την διαίρεση (+-7)/(+-2)
	- 7/2 : Πηλίκο = 3, Υπόλοιπο = 1 (7 = 3\*2 + 1)
	- -7/2 : Πηλίκο = -3, Υπόλοιπο = -1 (-7 = (-3)\*2 + (-1) )
	- 7/-2 : Πηλίκο = -3, Υπόλοιπο = 1 (-7 = (-3)\*(-2) + 1 )
	- -7/-2 : Πηλίκο = 3, Υπόλοιπο = -1 (-7 = 3\*(-2) + (-1) )

#### Πολλαπλασιασμός στον MIPS

- Δύο νέοι καταχωρητές 32-bit για το γινόμενο
	- HI: Περισσότερο-σημαντικά 32 bits
	- LO: Λιγότερο-σημαντικά 32-bits
- Εντολές
	- mult \$rs, \$rt / multu \$rs, \$rt
		- γινόμενο 64-bit σε καταχωρητές HI/LO
	- mfhi \$rd / mflo \$rd
		- Μετακίνηση από HI/LO στο rd
		- Μπορεί να ελέγξει την τιμή του HI για να δει αν το γινόμενο υπερχειλίζει τα 32 bits
	- mul \$rd, \$rs, \$rt
		- γινόμενο 64-bit σε καταχωρητές HI/LO ΚΑΙ λιγότερο-σημαντικά 32 bits του γινομένου στον \$rd

#### Διαίρεση στον MIPS

• Εντολές div  $\frac{1}{5}$ rs,  $\frac{1}{5}$ rt  $\Rightarrow$  Lo =  $\frac{1}{5}$ rs /  $\frac{1}{5}$ rt ; Hi =  $\frac{1}{5}$ rs mod  $\frac{1}{5}$ rt

divu \$rs, \$rt  $\Leftrightarrow$  Lo = (\$rs / \$rt )<sub>u</sub>; Hi = (\$s0 mod \$rt)<sub>u</sub>

- O Πολλαπλασιασμός και η Διαίρεση αγνοούν τυχόν υπερχείλιση
	- Το software θα πρέπει να ελέγχει για υπερχείλιση
	- Το software θα πρέπει να ελέγχει τον διαιρέτη ώστε να είναι διάφορος του 0.